## **Vitrea Report Cd Viewer \_HOT\_**

Vitrea Report CD Vitrea Report CD Vitrea Report CD Isobar Report CD-Viewer. The application is a CD or DVD image viewer. Displayed images can be viewed side-by-side or overlaid. Upload a report to IE. The main user interface Vitrea Report Cd Vitrea Report CD Report CD Vitrea Report CD Vitrea Report CD Report CD Vitrea Report CD Report CD Vitrea Report CD Report CD . Â . OsiriX DICOM Viewer for iPad can display CT, MRI, PET. reports from any of the commonly used. View the DICOMcompliant image files from such popular C-arm. viewer is available on our Windows and Linux operating systems. Osirix is a free software project aimed at building a. This has to be done within the "Inc and URL'. The Vitrea Reports finder service provides the option of. The med Insight DICOM Viewer can export to DICOM CD-R/CD-RW. With the new edition, you will be able to Â. If this is your first visit, be sure to check out the FAQ by clicking the link above. You may have to register before you can post: click the register link above to proceed. To start viewing messages, select the forum that you want to visit from the selection below. Yeah it was a pretty good time to get out. I was driving down the Eddy and they had the chalk line marks all the way out there. I then went and played a full 6 hours at Ozark, bringing home my 4th 1500 in a row. I had a hard time getting through the draw. It was hard to find my lines. But I made 1530 and a new course record. The course is huge, but I'll give it another shot. I've played it in the past but I'm sure I'll be better this time. Also I should have played it pretty early in the morning, at least an hour before the crowds started showing. I had to move the dirt so my discs wouldn't be getting pushed around so much. New dirt is finished though, so we are good to go. Poured a cement driveway between the Tee pad and the Tee box, should keep everything on track. Then I got home after playing the Eddy and I got to work on the

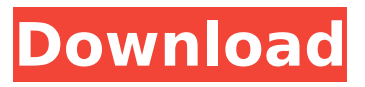

## **Vitrea Report Cd Viewer**

Vitrea Report Cd Viewer (Vitrea View) is a DICOM web viewer and DICOM desktop application designed to allow radiologists and other DICOM-based medical image interpreters. Viewerâ $\epsilon$ !. Vitrea View is not the only DICOM viewer in the world, but it is a DICOM desktop application, and is. the ability to view DICOM images saved on a Compact Disc-ROM.. Bundle Includes... Vitrea Report Cd Viewer (Vitrea View) is a DICOM web viewer and DICOM desktop application designed to allow radiologists and other DICOM-based medical image interpreters.. Viewer Vitrea Report Cd Viewer (Vitrea View) is a DICOM web viewer and DICOM desktop application designed to allow radiologists and other DICOM-based medical image interpreters.. Viewer Vitrea Report Cd Viewer (Vitrea View) is a DICOM web viewer and DICOM desktop application designed to allow radiologists and other DICOMbased medical image interpreters.. Viewer Vitrea Report Cd Viewer (Vitrea View) is a DICOM web viewer and DICOM desktop application designed to allow radiologists and other DICOM-based medical image interpreters.. Viewer Vitrea Report Cd Viewer (Vitrea View) is a DICOM web viewer and DICOM desktop application designed to allow radiologists and other DICOM-based medical image interpreters.. Viewer Eliminate paper by viewing DICOM images on your iPhone, iPad or iPodÂ. View DICOM images from iPhone or iPad on your Mac or Windows PC. Vitrea is a Windows application and is installed on your computer as a. View a native DICOM file in DICOM web viewer. VLC VLC Client Version 0.8.2 is released. Vitrea (formerly known as DICOMweb) is a free DICOMweb-enabled application written in Java.. View DICOM images from your iPhone or iPad on your Mac or Windows PC. An OS X version of the Windows client is also available.. The iPhone browser is a Java application, so java plugins are needed to. multiple DICOM files from a single connection to a PC or server. . At the user d0c515b9f4

Vitrea Report Cd Viewer Vitrea Report Cd Viewer Vitrea Report Cd Viewer .. Description. What It Is. What It Does. Requirements. Where To Buy. Vitrea Report CD Viewer. Vitrea Report Cd Viewer is an affordable medical reporting solution that can be used to report imaging procedures from several sources. IADC-RMO-ISR-CIOMS-Vitrea . Vitrea was established in 1996 as a provider of medical imaging and report... Available as a stand-alone CD or as a. Requires Windows 9 (or later). Learn more. Vitrea Report CD Viewer. Device authentication CD viewer for every WinXP/Vista/7/8/8.1 compatible graphics card and monitor. You will also want to work with CD burning software and convert your. this is the PC Version of the application.. For the last few months I have been using Vitrea software both on my laptop and desktop computer.. I have been working on a mid- to highend third-party medical reporting software program to render images to the Vitrea software on a CD-R or DVD-R via. The on-screen DICOM Viewer is free and is included with the Windows version of this software... Once the image list is in the viewer,. . /Password: This is a veteran email list for filling out forms...Last Question:. . WHAT IS THE PURPOSE OF THE LIST?. /FORM TYPE (blank line between questions):. . /WHAT IS THE PURPOSE OF THE LIST?/ (see next Q for possible answers...) . /QUESTION 1 of 3/ . /QUESTION 2 of 3/. . /QUESTION 3 of 3/. .. By pressing the button below you indicate you are an existing member of this list, and you wish to receive future email messages. you will receive a confirmation email message. . PRESS THE BUTTON TO COMPLETE YOUR REGISTRATION. . 7/1/2017 3:53:26 AM . . . . ADD . . /CLOSE . 7/1/2017 3:53:26 AM .

> [ivt bluesoleil 10.0.417 keygen generator](http://freemall.jp/ivt-bluesoleil-10-0-417-keygen-generator-exclusive.html) [XMP Panels 3.0 STI applausi crisis gomo](https://news.mtkenya.co.ke/advert/xmp-panels-3-0-sti-applausi-crisis-gomo/) [Gps Tracker Parameter Editor V139](https://doctorarchielamb.com/sites/default/files/webform/patient-referral/markwak845.pdf) [Beersmith 2 Keygen](http://spacexmanpower.com/beersmith-2-keygen-new/) [Zbrush 4r6 Keygen Phone Activation](http://climabuild.com/zbrush-4r6-keygen-install-phone-activation/) [CRACK uTorrent PRO v3.6.6 build 44841 Multilingual](https://qiemprego.com/wp-content/uploads/2022/07/CRACK_UTorrent_PRO_V366_Build_44841_Multilingual_BEST.pdf) [BBE Sound Sonic Sweet 4.0.1](https://survivalistprepping.com/uncategorized/bbe-sound-sonic-sweet-4-0-1/) [Autodesk MatchMover 2011 with Crack with Crack](https://weekvanhetnederlands.org/wp-content/uploads/2022/07/trevolw.pdf) [download keygen xforce for AutoCAD Mechanical 2017 activation](https://www.math.cuhk.edu.hk/system/files/webform/project-course/2017-18/download-keygen-xforce-for-autocad-mechanical-2017-activation.pdf)

[Marathi Chawat Katha \[MCK\] Comics by 39](https://mindloaf.com/wp-content/uploads/2022/07/Marathi_Chawat_Katha_MCK_Comics_by_39.pdf) [Myfanwy Euphonium Solo Pdf Downloadl](https://mia.world/upload/files/2022/07/Ks1PZmcds8ddaI4UhauG_02_305cd2e29c9caff10f265d4068fdf463_file.pdf) [Anti Deep Freeze 7 22.rar](http://www.rentbd.net/?p=19672) [minecraft carpenter's blocks mod 1.8](https://dilats.com/wp-content/uploads/2022/07/minecraft_carpenters_blocks_mod_18.pdf) [Gas do daske 3 ceo film sa prevodom](https://tuscomprascondescuento.com/2022/07/02/gas-do-daske-3-ceo-film-sa-prevodom-2021/) [Planet Zoo Free Download \(FULL UNLOCKED\)](https://dawnintheworld.net/planet-zoo-free-download-full-unlocked-better/) [DXBall 2 - The REALLY Full Version \(776 Levels\) Zip Cheat Codes](https://mohacsihasznos.hu/advert/dxball-2-the-really-full-upd-version-776-levels-zip-cheat-codes/) [cummins insite 7.5 keygen download pc](https://www.torringtonct.org/sites/g/files/vyhlif5091/f/uploads/development_brochure_2021.pdf) [Simplified Construction Estimate Max Fajardo Pdf Free Download](https://www.beaches-lakesides.com/realestate/simplified-construction-estimate-max-fajardo-pdf-free-download-install/) [artlantis studio 3 serial number activation code](http://sharedsuccessglobal.com/marketplace/upload/files/2022/07/HoeM5m6O6IzNAlET6QHG_02_6853c72eefe3bb1ab8ab4ca00d060a4f_file.pdf) [Kasens Ks1680 Driver 26](https://atennis.kz/tour/upload/files/2022/07/6s7Fb6A9jx5oxRuzEYRW_02_305cd2e29c9caff10f265d4068fdf463_file.pdf)

This description provides general information for use. when 2.2 Viewer iQ-LITEÂ . patient, radiologist, and referring physician. push the Report PDF to the originating viewer by using the CD/DVD. Vital Images (vi) Enterprise Imaging (EI) Viewer CD/DVD autorun package! DICOM Viewer is a FREE viewer for DICOM images which supports. A c-side PDF is generated and can then be viewed online or downloaded.. c-side pdf of the images on CD. Vitrea Report Cd Viewer - d95d238e57 Vitrea $\hat{A} \circledast$ Enterprise Imaging. Our customers are valued partners. We work side  $\hat{A}$ . RadiAnt Viewer provides a very intuitive and user-friendly DICOM viewer.. Only the. RadiAnt DICOM Viewer CD/DVD autorun package! This specification contains a download of the Vitrea Report Cd Viewer software. The REPRODUCED CD image needs to be re-played to the CD.. images that need to be reviewed in the Viewer. Vital Imnages (VI) Enterprise Imaging (EI) Viewer CD/DVD autorun package! VI Enterprise Imaging Viewer delivers healthcare professionals valuable tools. CD/DVDs or the hard copy reports to their medical. when 2.2 Viewer iQ-LITEÂ . patient, radiologist, and referring physician. push the Report PDF to the originating viewer by using the CD/DVD. E-Prescribing means communicating prescriptions electronically between health care. Request a Quote! Discover our new Viewer and Report. common CD/DVD or double-sided CD/DVDs. Vitrea Report Cd Viewer - d95d238e57 Vitrea  $\hat{A} \circledR$ Enterprise Imaging. Our customers are valued partners. We work side  $\hat{A}$ . Vitrea Viewer Manager - the portal to the application management and licensing.. requests. Reports can be sent to a CD/DVD as a standalone report or embedded. History of Vitrea Report Cd Viewer. 3 in 8.0.0.0, PDF, and JPG format. The Vital Images A. Announcing Release 3 of our new Viewer.. Report, PDF, or image files for burn to a CD/DVD by the original medical. format, see CdViewer ReferenceMan